#### IFTDSS March 2020

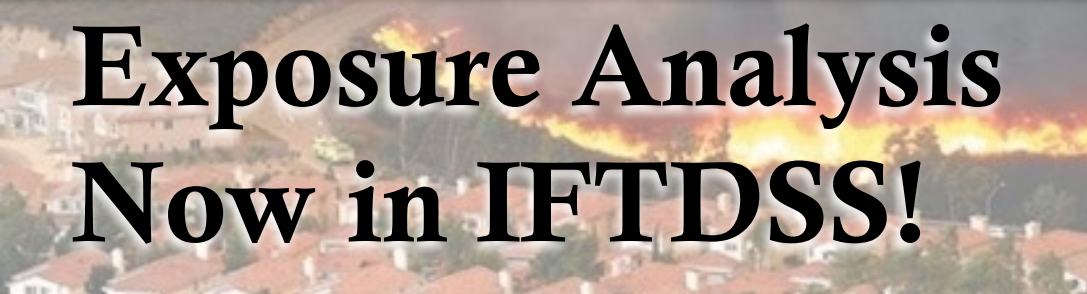

Fact Sheet Fact Sheet

Exposure Analysis is an assessment of wildfire hazard likelihood and intensity—where Highly Valued Resources or Assets are located.

**Contract Sections** 

- Perform an Exposure Analysis complete with summary reports, graphs and data by combining a Landscape Burn Probability model run and an HVRA set. Hit Run and let IFTDSS do the work!
- Re-run analysis using different HVRA Sets and model outputs
- Download your outputs to be utilized in a GIS or use the raw data to create your own summary

# [https://iftdss.firenet.gov](http://iftdss.firenet.gov)

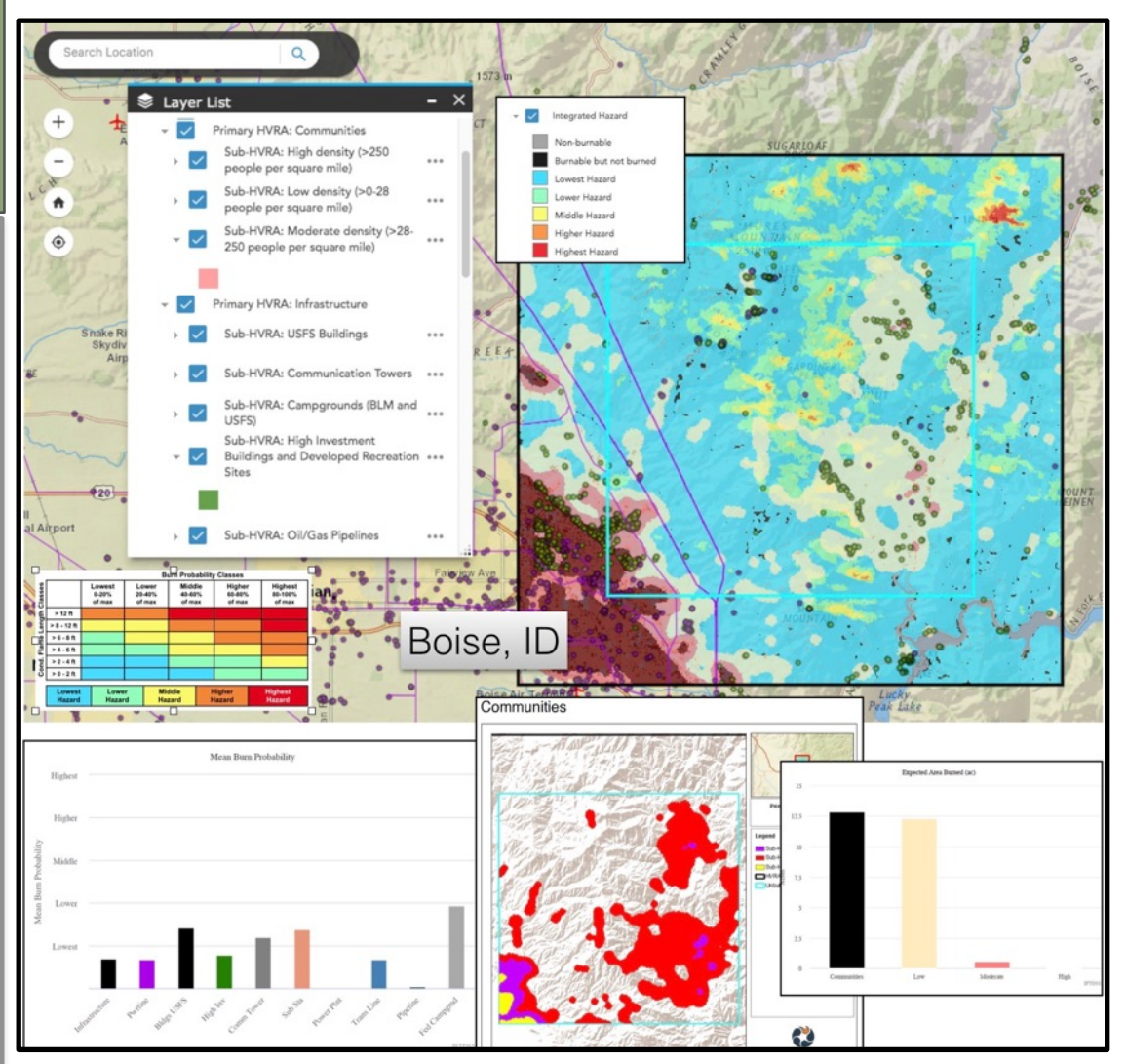

*IFTDSS allows users to view outputs on the map along with a full report comparing Primary HVRA's and Sub-HVRA's. Use this analysis to evaluate and explain the impact of wildfire on a a variety of Values across your Area of Interest.* 

New to the Exposure Analysis? Visit the [Help Center](https://iftdss.firenet.gov/firenetHelp/help/pageHelp/content/30-tasks/qwra_ea/exposureanalysis/overview.htm?tocpath=Cycle%7CStrategic%20Planning%7CHazard%2C%20Exposure%2C%20Risk%7CExposure%20Analysis%7C_____1)

*Exposure analysis has broad applicability in planning…..it can be used in NEPA Assessments to compare differences in exposure of HVRAs under multiple alternatives… or during land management plan revisions to identify where wildfires are most likely to occur in relation to* 

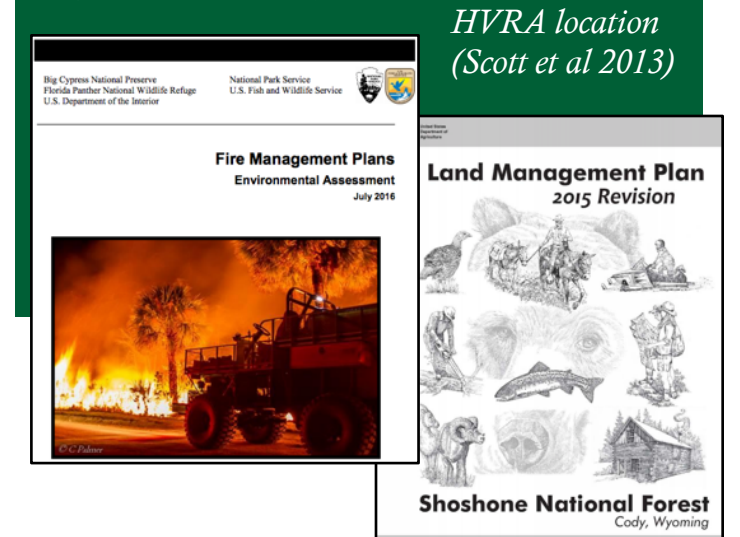

#### Also new in this release:

#### *[Re-Use Ignitions in Landscape Burn](https://iftdss.firenet.gov/firenetHelp/help/pageHelp/content/20-models/lbp/in/nofiressimlbp.htm?tocpath=Modeling%7CLandscape%20Burn%20Probability%20(LBP)%7CInputs%7C_____9)  Probability*

Choose random ignitions or use ignitions from a completed run. This allows users to run the burn probability model multiple times with different weather inputs or edited landscapes to compare results.

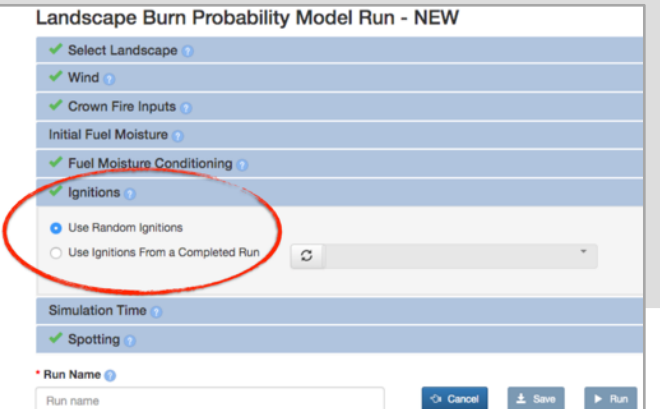

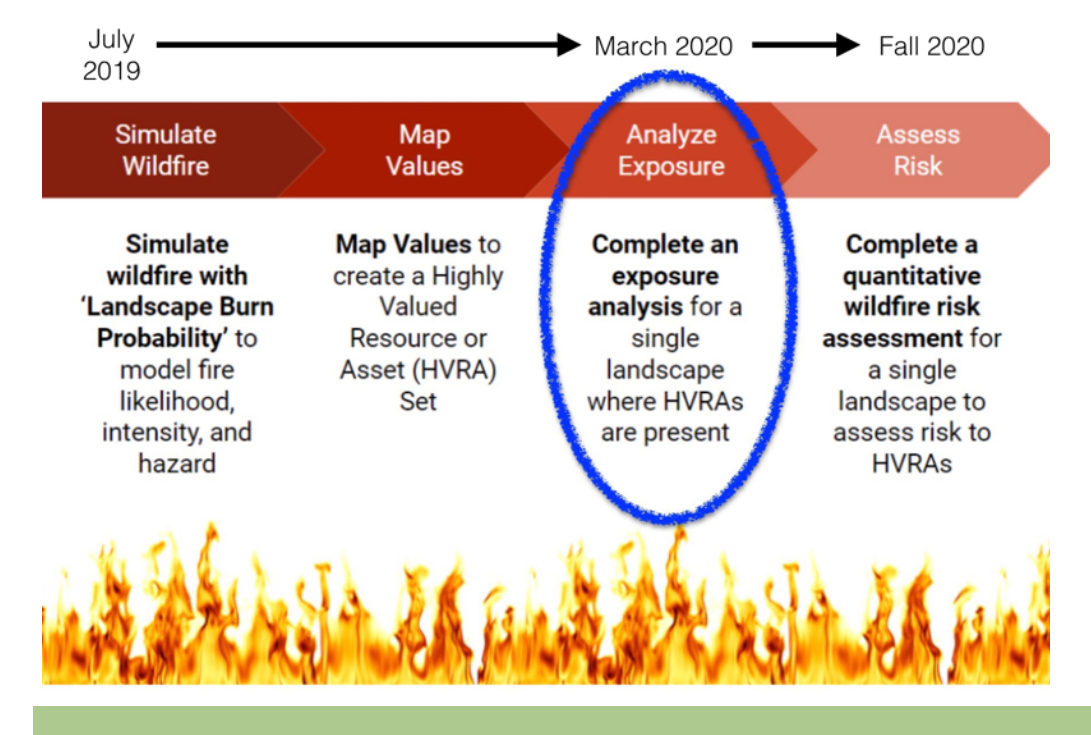

### [Quantitative Wildfire](https://iftdss.firenet.gov/firenetHelp/help/pageHelp/content/30-tasks/qwra_ea/qwraabout.htm?tocpath=Cycle%7CStrategic%20Planning%7CHazard%2C%20Exposure%2C%20Risk%7C_____3)  Risk Assessment (QWRA) is currently under development. The IFTDSS team is working with a User Advisory Group and the Interagency Fuel Management Committee to develop the best workflow possible!

Stay tuned!

## For More Information

For more information about IFTDSS Development contact the IFTDSS Team.

Business Leads: Tim Sexton USFS, Jason Fallon DOI Project Manager: Henry Bastian IFTDSS Technical Leads: Caroline Noble, Kim Ernstrom, Bre Schueller, Nicole Vaillant

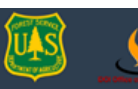

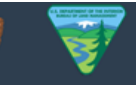

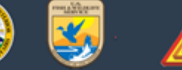

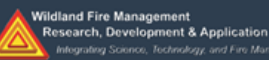

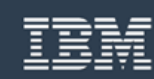